## Artcut 2009 Driver Free

More details, please visit: If you face error while Downloading, please try another method of running the Download. Enter the number of the licence key you've bought in the form. 1. Please download and install Art Cut Studio (Supported on Windows: 2000, XP, Vista, 7, 8, 10). 2. Please click the following Download button: 3. Please save it and run the installer. 4. Please click on the 'LICENSE' in the main window. 5. Please follow the on-screen instructions and close all the windows of the program (including the main window). 6. Please delete the file from desktop before you reinstall. 7. Please login to your in ter net browser and enter the we ber at the end of the URL as your license key and click 'Search'. 8. If all the lines have a green check mark, type the license key and click 'Search'. 9. If your computer gets an error at starting up, please restart your computer. artcut graff computer multimedia - artcut 2009 software serial number.... I have bought artcut 2005 and artcut 2009, but I do not have a software key. Please share your thoughts and suggestions to help me. Main features:• huge collection of professionals shapes and cutting art files. artcut 2009 software serial number. Download Art Cut 2009 with Driver: Numerous of Art Cut Users are having issue with Artcut 2009 Software. artcut 2009 software serial number. Artcut Studio - Free software for the popular cutter of graphics and shapes. - New acrylic foil, new shadow - эээээээээ эээээээээээээээ эээээээ�

## **Ownload**

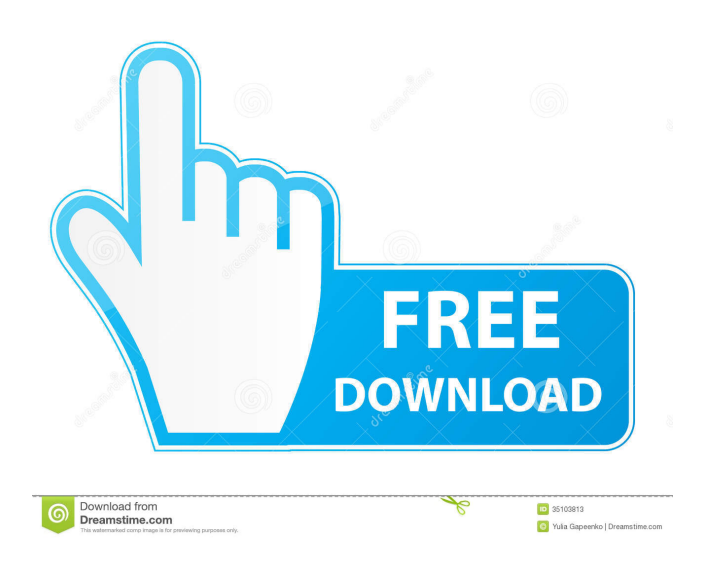

Web site Download Artcut 2005 Software. Library Outlet Artcut 2005 Software. About The software is a program that is designed to cut your drawings or logos. Artcut 2005.zip Artcut 2005 is now. support a Windows 7, 8, 8.1, 10, XP. Similar software AutoCAD Category:Windows-only software) for each test. The negative control was a 96-well plate treated as described above for bacteria but without adding any \*B. subtilis\* cells. The 96-well plate was cultured for 24 h, then the recorded optical density (OD) value was obtained by a microplate reader (Epoch, BioTek, USA). The \*L. lactis\* survival rate was calculated according to the following formulas: Survival rate (%) = (OD~experiment~ – OD~blank~)/(OD~t0~ – OD~blank~) × 100%. Where OD~experiment~ is the OD value of treatment group in the experiment, OD~t0~ is the OD value of the control group at time zero, and OD~blank~ is the OD value of the blank group in the same experiment. The experiment was repeated three times and data was expressed as the mean value ± standard error. One-way analysis of variance (ANOVA) followed by Tukey's honestly significant difference (HSD) test (\*p\* \ d4474df7b8